**#!/usr/bin/env python3**

```
"""
This code plots MSG HRIT/HRIT RSS Image data on predefined areas
written by IMS (Israel Meteorological Service) R%D department
for questions contact: vadislavskye@ims.gov.il
"""
from satpy import Scene
from satpy.writers import to image
from pyresample.geometry import AreaDefinition
from pyresample import parse area file
from glob import glob
import trollimage.colormap
import os
import sys
import time
import datetime
import numpy as np
import scipy.io
import multiprocessing 
import warnings
warnings.filterwarnings("ignore")
# used functions
def plot_FOG():
        global global_scene
        global IMAGEPATH
        global time_slot
        # define filenames out
        fout1 = '%s/%s 4GISFULL fog.png' % (IMAGEPATH,time slot.strftime('%Y%m%d%H%
M'))
        #fout2 = '%s/%s_4GISFULL_fog.tif' % (IMAGEPATH,time_slot.strftime('%Y%m%d%H%
M'))
        # plot web full fog
        composite = 'night~foq'global_scene.load([composite])
        Europe HRV = parse area file(area file, 'Europe HRV')[0]Europe HRV scene = global scene.resample(Europe HRV,radius of influence=50000)
        Europe HRV scene.save dataset(composite, fout1)
        # https://satpy.readthedocs.io/en/stable/writers.html
        # Europe HRV scene.save dataset(composite,fout2,writer='geotiff')
        print('Night FOG Images ready!!!')
        return 0
def plot_IR108():
        global global_scene
        global IMAGEPATH
        global time_slot
        # define filenames out
        fout1 = '%s/%s_4GISFULL_ir.png' % (IMAGEPATH,time_slot.strftime('%Y%m%d%H%M'))
        #fout2 = '%s/%s_4GISFULL_ir.tif' % (IMAGEPATH,time_slot.strftime('%Y%m%d%H%
```
M'))

```
# plot web full IR
        global scene.load([10.8])
        Europe HRV = parse area file(area file, 'Europe HRV')[0]Europe HRV scene = global scene.resample(Europe HRV, radius of influence=50000)
        # https://satpy.readthedocs.io/en/stable/writers.html
        img = to image(Europe HRV scene[10.8])
        img.colorize(cmIR)
        img.save(fout1)
        \#img = to image(Europe HRV scene[10.8])#img.colorize(cmIR)
        #img.save(fout2,writer='geotiff')
        print('IR 10.8 Images ready!!!')
        return 0
def plot_IR108_colored():
        global global_scene
        global IMAGEPATH
        global time_slot
        # define filenames out
        fout1 = '%s/%s_4GISFULL_ir_colored.png' % (IMAGEPATH,time_slot.strftime('%Y%m%
d%H%M'))
        # plot web full IR colored
        global scene.load([10.8])
        Europe HRV = parse area file(area file, 'Europe HRV')[0]Europe HRV scene = global scene.resample(Europe HRV, radius of influence=50000)
        # https://satpy.readthedocs.io/en/stable/writers.html
        img = to image(Europe HRV scene[10.8])img.colorize(cmIRcoloredSPC)
        img.save(fout1)
        print('IR 10.8 colored Images ready!!!')
        return 0
def plot_WV():
        global global_scene
        global IMAGEPATH
        global time_slot
        # define filenames out
        fout1 = '%s/%s_4GISFULL_water_vapor.png' % (IMAGEPATH,time_slot.strftime('%Y%m
%d%H%M'))
        # plot web full WV
        global_scene.load(['WV_062'])
        Europe_HRV = parse_area_file(area_file, 'Europe_HRV')[0]
        Europe_HRV_scene = global_scene.resample(Europe_HRV,radius_of_influence=50000)
        img = to_image(Europe_HRV_scene[6.7] )
        img.invert([True])
        img.stretch("linear")
```

```
img.save(fout1)
        print('WV Image ready!!!')
        return 0
def plot_Day_Natural():
        global global_scene
        global IMAGEPATH
        global time_slot
        # define filenames out
        fout1 = '%s/%s_4GISFULL_natural.png' % (IMAGEPATH,time_slot.strftime('%Y%m%d%H
%M'))
        # plot web full natural
        composite = 'natural_color'
        global_scene.load([composite])
        Europe_HRV = parse_area_file(area_file, 'Europe_HRV')[0]Europe_HRV_scene = global_scene.resample(Europe_HRV,radius_of_influence=50000)
        Europe_HRV_scene.save_dataset(composite, fout1)
        print('Day Natural Images ready!!!')
        return 0
def plot_HRV():
        global global_scene
        global IMAGEPATH
        global time_slot
        # define filenames out
        fout1 = '%s/%s 4GISFULL hrv.png' % (IMAGEPATH,time slot.strftime('%Y%m%d%H%
M'))
        fout2 = '%s/%s synoptic map bg hrv.png' % (IMAGEPATH,time slot.strftime('%Y%m%
d%H%M'))
        # plot web full HRV
        global_scene.load(['HRV'])
        Europe_HRV = parse_area_file(area_file, 'Europe_HRV')[0]
        Europe_HRV_scene = global_scene.resample(Europe_HRV)
        STERE FORECAST = parse area file(area file, "STERE FORECAST")[0]STERE FORECAST scene = global scene.resample
(STERE FORECAST, radius of influence=50000)
        img = to_image(Europe_HRV_scene['HRV'])
        img.stretch("linear")
        img.gamma(2.0)img.save(fout1)
        img = to_image(STERE_FORECAST_scene['HRV'])
        img.stretch("linear")
        img.gamma(2.0)img.save(fout2)
        print('HRV Image ready!!!')
        return 0
def plot_Airmass():
```

```
global global_scene
        global IMAGEPATH
        global time_slot
        # define filenames out
        fout1 = '%s/%s 4GISFULL air mass.png' % (IMAGEPATH,time slot.strftime('%Y%m%d%
H%M'))
        fout2 = '%s/%s_synoptic_map_bg_air_mass.png' % (IMAGEPATH,time_slot.strftime
('%Y%m%d%H%M'))
        # plot web full airmass
        composite = 'airmass'
        global_scene.load([composite])
        Europe HRV = parse area file(area file, 'Europe HRV')[0]
        Europe HRV scene = global scene.resample(Europe HRV)
        Europe_HRV_scene.save_dataset(composite, fout1)
        STERE_FORECAST = parse_area_file(area_file,"STERE_FORECAST")[0]
        STERE_FORECAST_scene = global_scene.resample
(STERE_FORECAST,radius_of_influence=50000)
        STERE_FORECAST_scene.save_dataset(composite, fout2)
        print('Airmass Images ready!!!')
        return 0
def plot_Dust():
        global global_scene
        global IMAGEPATH
        global time_slot
        # define filenames out
        fout1 = '%s/%s 4GISFULL dust.png' % (IMAGEPATH,time slot.strftime('%Y%m%d%H%
M'))
        # plot web full dust
        composite = 'dust'
        global_scene.load([composite])
        Europe<sup>_</sup>HRV = parse_area_file(area_file, 'Europe HRV')[0]
        Europe HRV scene = global scene.resample(Europe HRV,radius of influence=50000)
        Europe_HRV_scene.save_dataset(composite, fout1)
        print('Dust Images ready!!!')
        return 0
def plot_Day_storms():
        global global_scene
        global IMAGEPATH
        global time_slot
        # define filenames out
        fout1 = '%s/%s_4GISFULL_day_storms.png' % (IMAGEPATH,time_slot.strftime('%Y%m%
d%H%M'))
        # plot web full day storms
        composite = 'convection'
        global_scene.load([composite])
        Europe_HRV = parse_area_file(area_file, 'Europe_HRV')[0]
        Europe_HRV_scene = global_scene.resample(Europe_HRV,radius_of_influence=50000)
        Europe_HRV_scene.save_dataset(composite, fout1)
```

```
print('Day stroms Images ready!!!')
        return 0
def plot_Day_clouds():
        global global_scene
        global IMAGEPATH
        global time_slot
        # define filenames out
        fout1 = '%s/%s_4GISFULL_day_clouds.png' % (IMAGEPATH,time_slot.strftime('%Y%m%
d%H%M'))
        # plot web full day clouds 
        composite = 'day_microphysics'
        global_scene.load([composite])
        Europe_HRV = parse_area_file(area_file, 'Europe_HRV')[0]
        Europe_HRV_scene = global_scene.resample(Europe_HRV,radius_of_influence=50000)
        Europe_HRV_scene.save_dataset(composite, fout1)
        print('Day clouds Images ready!!!')
        return 0
def plotSatImage(index):
        # Case of FOG images
        if index==1: 
                plot_FOG()
        # Case of IR images
        if index==2: 
                plot_IR108()
        if index==3:
                plot_IR108_colored()
        # Case of Water Vapour images
        if index==4:
                plot_WV()
        # Case of Day Natural images
        if index==5:
                plot_Day_Natural()
        # Case of HRV
        if index==6:
                plot_HRV()
        # Case of AirMass
        if index==7:
                plot_Airmass()
        # Case of Dust
        if index==8:
                plot_Dust()
        # Case of Day storms
        if index==9:
                plot_Day_storms()
```

```
# Case of Day clouds
        if index==10:
                plot_Day_clouds()
        return 0
#############################
################
# main program #
################
if name == "main ":
        start = time.time()#############################
        # Define directories
        CONFIGDIR = "../Config"
        DATADIR = '../DATA_IN'
        IMAGEPATH = '../imageout'
        LAYERSPATH = '../Config'
        time_slot = datetime.datetime.strptime(sys.argv[1],'%Y%m%d%H%M')
        # read satellite data
        print("Processing channel IR108 %s UTC" % (time_slot.strftime('%d/%m/%Y %H:%
M')))
        filenames = qlob('%s/*%s*' % (DATADIR, time slot.strftime('%Y%m%d%H%M')))global_scene = Scene(reader="seviri_l1b_hrit", filenames=filenames)
        \#global scene.load
(['VIS006','VIS008','IR_016','WV_062',0.6,0.8,1.6,3.9,6.2,7.3,8.7,9.7,10.8,12.0,13.4,"HRV"])
        # https://www.kaggle.com/martinraspaud/quickstart-with-msg-seviri
        print(global scene.available composite ids())
        # get areas definition from configuration file: areas.def
        area_file = '%s/areas.def' % CONFIGDIR
        # colormaps
        # VIS
        cmVIS = trollimage.colormap.Colormap((2.48, (0.0, 0.0, 0.0)),
(3.5199999999999996, (0.027170868347338936, 0.027170868347338936, 
0.027170868347338936)), (4.5599999999999996, (0.054341736694677872, 
0.054341736694677872, 0.054341736694677872)), (5.5999999999999996, 
(0.081512605042016809, 0.081512605042016809, 0.081512605042016809)), 
(6.6399999999999988, (0.10868347338935574, 0.10868347338935574, 
0.10868347338935574)), (7.6799999999999997, (0.13585434173669469, 
0.13585434173669469, 0.13585434173669469)), (8.7199999999999989, 
(0.16302521008403362, 0.16302521008403362, 0.16302521008403362)), (9.759999999999998, 
(0.19019607843137254, 0.19019607843137254, 0.19019607843137254)), 
(10.799999999999999, (0.21736694677871149, 0.21736694677871149, 
0.21736694677871149)), (11.839999999999998, (0.24453781512605044, 
0.24453781512605044, 0.24453781512605044)), (12.879999999999999, 
(0.27170868347338939, 0.27170868347338939, 0.27170868347338939)), 
(13.919999999999998, (0.29887955182072834, 0.29887955182072834, 
0.29887955182072834)), (14.959999999999997, (0.32605042016806723, 
0.32605042016806723, 0.32605042016806723)), (15.999999999999998,
```
(0.35322128851540613, 0.35322128851540613, 0.35322128851540613)), (17.039999999999999, (0.38039215686274508, 0.38039215686274508, 0.38039215686274508)), (17.039999999999999, (0.38039215686274508, 0.38039215686274508, 0.38039215686274508)), (18.079999999999998, (0.40028011204481789, 0.40028011204481789, 0.40028011204481789)), (19.120000000000001, (0.42016806722689076, 0.42016806722689076, 0.42016806722689076)), (20.16, (0.44005602240896358, 0.44005602240896358, 0.44005602240896358)), (21.199999999999999, (0.45994397759103639, 0.45994397759103639, 0.45994397759103639)), (22.240000000000002, (0.47983193277310926, 0.47983193277310926, 0.47983193277310926)), (23.280000000000001, (0.49971988795518207, 0.49971988795518207, 0.49971988795518207)), (24.32, (0.51960784313725494, 0.51960784313725494, 0.51960784313725494)), (25.359999999999999, (0.5394957983193277, 0.5394957983193277, 0.5394957983193277)), (26.400000000000002, (0.55938375350140057, 0.55938375350140057, 0.55938375350140057)), (27.440000000000001, (0.57927170868347344, 0.57927170868347344, 0.57927170868347344)), (28.480000000000004, (0.5991596638655462, 0.5991596638655462, 0.5991596638655462)), (29.520000000000003, (0.61904761904761907, 0.61904761904761907, 0.61904761904761907)), (30.560000000000002, (0.63893557422969194, 0.63893557422969194, 0.63893557422969194)), (31.600000000000001, (0.6588235294117647, 0.6588235294117647, 0.6588235294117647)), (31.600000000000001, (0.6588235294117647, 0.6588235294117647, 0.6588235294117647)), (32.640714285714289, (0.67366946778711478, 0.67366946778711478, 0.67366946778711478)), (33.681428571428576, (0.68851540616246498, 0.68851540616246498, 0.68851540616246498)), (34.722142857142856, (0.70336134453781518, 0.70336134453781518, 0.70336134453781518)), (35.762857142857143, (0.71820728291316527, 0.71820728291316527, 0.71820728291316527)), (36.803571428571431, (0.73305322128851536, 0.73305322128851536, 0.73305322128851536)), (37.844285714285718, (0.74789915966386555, 0.74789915966386555, 0.74789915966386555)), (38.885000000000005, (0.76274509803921564, 0.76274509803921564, 0.76274509803921564)), (39.925714285714285, (0.77759103641456584, 0.77759103641456584, 0.77759103641456584)), (40.966428571428573, (0.79243697478991593, 0.79243697478991593, 0.79243697478991593)), (42.00714285714286, (0.80728291316526612, 0.80728291316526612, 0.80728291316526612)), (43.04785714285714, (0.82212885154061621, 0.82212885154061621, 0.82212885154061621)), (44.088571428571427, (0.83697478991596641, 0.83697478991596641, 0.83697478991596641)), (45.129285714285714, (0.85182072829131661, 0.85182072829131661, 0.85182072829131661)), (46.170000000000002, (0.8666666666666667, 0.8666666666666667, 0.8666666666666667)), (46.170000000000002, (0.8666666666666667, 0.8666666666666667, 0.8666666666666667)), (47.210000000000001, (0.873109243697479, 0.873109243697479, 0.873109243697479)), (48.25, (0.8795518207282913, 0.8795518207282913, 0.8795518207282913)), (49.289999999999999, (0.8859943977591036, 0.8859943977591036, 0.8859943977591036)), (50.329999999999998, (0.89243697478991602, 0.89243697478991602, 0.89243697478991602)), (51.369999999999997, (0.89887955182072832, 0.89887955182072832, 0.89887955182072832)), (52.409999999999997, (0.90532212885154062, 0.90532212885154062, 0.90532212885154062)), (53.450000000000003, (0.91176470588235292, 0.91176470588235292, 0.91176470588235292)), (54.489999999999995, (0.91820728291316522, 0.91820728291316522, 0.91820728291316522)), (55.530000000000001, (0.92464985994397753, 0.92464985994397753, 0.92464985994397753)), (56.569999999999993, (0.93109243697478983, 0.93109243697478983, 0.93109243697478983)), (57.609999999999999, (0.93753501400560213, 0.93753501400560213, 0.93753501400560213)), (58.649999999999999, (0.94397759103641454, 0.94397759103641454, 0.94397759103641454)), (59.689999999999998, (0.95042016806722696, 0.95042016806722696, 0.95042016806722696)), (60.729999999999997, (0.95686274509803926, 0.95686274509803926, 0.95686274509803926)), (60.729999999999997, (0.95686274509803926, 0.95686274509803926, 0.95686274509803926)), (61.731724137931032, (0.95753887762001355, 0.95753887762001355, 0.95753887762001355)), (62.733448275862067, (0.95821501014198784, 0.95821501014198784, 0.95821501014198784)),

(63.735172413793101, (0.95889114266396214, 0.95889114266396214, 0.95889114266396214)), (64.736896551724129, (0.95956727518593643, 0.95956727518593643, 0.95956727518593643)), (65.738620689655164, (0.96024340770791072, 0.96024340770791072, 0.96024340770791072)), (66.740344827586199, (0.96091954022988513, 0.96091954022988513, 0.96091954022988513)), (67.742068965517234, (0.96159567275185931, 0.96159567275185931, 0.96159567275185931)), (68.743793103448269, (0.96227180527383371, 0.96227180527383371, 0.96227180527383371)), (69.745517241379304, (0.96294793779580801, 0.96294793779580801, 0.96294793779580801)), (70.747241379310339, (0.9636240703177823, 0.9636240703177823, 0.9636240703177823)), (71.748965517241373, (0.96430020283975659, 0.96430020283975659, 0.96430020283975659)), (72.750689655172408, (0.96497633536173089, 0.96497633536173089, 0.96497633536173089)), (73.752413793103443, (0.96565246788370518, 0.96565246788370518, 0.96565246788370518)), (74.754137931034478, (0.96632860040567958, 0.96632860040567958, 0.96632860040567958)), (75.755862068965513, (0.96700473292765377, 0.96700473292765377, 0.96700473292765377)), (76.757586206896548, (0.96768086544962817, 0.96768086544962817, 0.96768086544962817)), (77.759310344827583, (0.96835699797160246, 0.96835699797160246, 0.96835699797160246)), (78.761034482758618, (0.96903313049357676, 0.96903313049357676, 0.96903313049357676)), (79.762758620689652, (0.96970926301555105, 0.96970926301555105, 0.96970926301555105)), (80.764482758620687, (0.97038539553752534, 0.97038539553752534, 0.97038539553752534)), (81.766206896551722, (0.97106152805949963, 0.97106152805949963, 0.97106152805949963)), (82.767931034482757, (0.97173766058147404, 0.97173766058147404, 0.97173766058147404)), (83.769655172413792, (0.97241379310344822, 0.97241379310344822, 0.97241379310344822)), (84.771379310344827, (0.97308992562542262, 0.97308992562542262, 0.97308992562542262)), (85.773103448275862, (0.97376605814739692, 0.97376605814739692, 0.97376605814739692)), (86.774827586206897, (0.97444219066937121, 0.97444219066937121, 0.97444219066937121)), (87.776551724137931, (0.9751183231913455, 0.9751183231913455, 0.9751183231913455)), (88.778275862068966, (0.9757944557133198, 0.9757944557133198, 0.9757944557133198)), (89.780000000000001, (0.97647058823529409, 0.97647058823529409, 0.97647058823529409)), (89.780000000000001, (0.97647058823529409, 0.97647058823529409, 0.97647058823529409)), (90.802000000000007, (0.97882352941176465, 0.97882352941176465, 0.97882352941176465)), (91.823999999999998, (0.98117647058823521, 0.98117647058823521, 0.98117647058823521)), (92.846000000000004, (0.98352941176470587, 0.98352941176470587, 0.98352941176470587)), (93.867999999999995, (0.98588235294117654, 0.98588235294117654, 0.98588235294117654)), (94.890000000000001, (0.9882352941176471, 0.9882352941176471, 0.9882352941176471)), (95.912000000000006, (0.99058823529411766, 0.99058823529411766, 0.99058823529411766)), (96.933999999999997, (0.99294117647058822, 0.99294117647058822, 0.99294117647058822)), (97.956000000000003, (0.99529411764705888, 0.99529411764705888, 0.99529411764705888)), (98.977999999999994, (0.99764705882352944, 0.99764705882352944, 0.99764705882352944)), (100.0, (1.0, 1.0, 1.0))) cmIR = trollimage.colormap.Colormap((216.63999999999999, (0.0, 0.0, 0.0)), (217.67624999999998, (0.013725490196078431, 0.013725490196078431, 0.013725490196078431)), (218.71249999999998, (0.027450980392156862, 0.027450980392156862, 0.027450980392156862)), (219.74874999999997, (0.041176470588235294, 0.041176470588235294, 0.041176470588235294)), (220.78499999999997, (0.054901960784313725, 0.054901960784313725, 0.054901960784313725)), (221.82124999999999, (0.068627450980392163, 0.068627450980392163, 0.068627450980392163)), (222.85749999999999, (0.082352941176470587, 0.082352941176470587, 0.082352941176470587)), (223.89374999999998, (0.096078431372549025, 0.096078431372549025, 0.096078431372549025)), (224.92999999999998, (0.10980392156862745,

0.10980392156862745, 0.10980392156862745)), (225.96624999999997,

(0.12352941176470589, 0.12352941176470589, 0.12352941176470589)), (227.00249999999997, (0.13725490196078433, 0.13725490196078433, 0.13725490196078433)), (228.03874999999996, (0.15098039215686274, 0.15098039215686274, 0.15098039215686274)), (229.07499999999999, (0.16470588235294117, 0.16470588235294117, 0.16470588235294117)), (230.11124999999998, (0.17843137254901961, 0.17843137254901961, 0.17843137254901961)), (231.14749999999998, (0.19215686274509805, 0.19215686274509805, 0.19215686274509805)), (232.18374999999997, (0.20588235294117646, 0.20588235294117646, 0.20588235294117646)), (233.21999999999997, (0.2196078431372549, 0.2196078431372549, 0.2196078431372549)), (233.21999999999997, (0.2196078431372549, 0.2196078431372549, 0.2196078431372549)), (234.25937499999998, (0.23284313725490197, 0.23284313725490197, 0.23284313725490197)), (235.29874999999998, (0.24607843137254901, 0.24607843137254901, 0.24607843137254901)), (236.33812499999996, (0.2593137254901961, 0.2593137254901961, 0.2593137254901961)), (237.37749999999997, (0.27254901960784311, 0.27254901960784311, 0.27254901960784311)), (238.41687499999998, (0.28578431372549018, 0.28578431372549018, 0.28578431372549018)), (239.45624999999995, (0.29901960784313725, 0.29901960784313725, 0.29901960784313725)), (240.49562499999996, (0.31225490196078431, 0.31225490196078431, 0.31225490196078431)), (241.53499999999997, (0.32549019607843138, 0.32549019607843138, 0.32549019607843138)), (242.57437499999997, (0.33872549019607845, 0.33872549019607845, 0.33872549019607845)), (243.61374999999998, (0.35196078431372552, 0.35196078431372552, 0.35196078431372552)), (244.65312499999996, (0.36519607843137253, 0.36519607843137253, 0.36519607843137253)), (245.69249999999997, (0.3784313725490196, 0.3784313725490196, 0.3784313725490196)), (246.73187499999997, (0.39166666666666666, 0.39166666666666666, 0.39166666666666666)), (247.77124999999995, (0.40490196078431373, 0.40490196078431373, 0.40490196078431373)), (248.81062499999996, (0.4181372549019608, 0.4181372549019608, 0.4181372549019608)), (249.84999999999997, (0.43137254901960786, 0.43137254901960786, 0.43137254901960786)), (249.84999999999997, (0.43137254901960786, 0.43137254901960786, 0.43137254901960786)), (250.88749999999996, (0.45000000000000001, 0.45000000000000001, 0.45000000000000001)), (251.92499999999995, (0.46862745098039216, 0.46862745098039216, 0.46862745098039216)), (252.96249999999998, (0.4872549019607843, 0.4872549019607843, 0.4872549019607843)), (253.99999999999997, (0.50588235294117645, 0.50588235294117645, 0.50588235294117645)), (255.03749999999997, (0.52450980392156865, 0.52450980392156865, 0.52450980392156865)), (256.07499999999999, (0.54313725490196074, 0.54313725490196074, 0.54313725490196074)), (257.11249999999995, (0.56176470588235294, 0.56176470588235294, 0.56176470588235294)), (258.14999999999998, (0.58039215686274515, 0.58039215686274515, 0.58039215686274515)), (259.1875, (0.59901960784313724, 0.59901960784313724, 0.59901960784313724)), (260.22499999999997, (0.61764705882352944, 0.61764705882352944, 0.61764705882352944)), (261.26249999999999, (0.63627450980392153, 0.63627450980392153, 0.63627450980392153)), (262.29999999999995, (0.65490196078431373, 0.65490196078431373, 0.65490196078431373)), (263.33749999999998, (0.67352941176470593, 0.67352941176470593, 0.67352941176470593)), (264.375, (0.69215686274509802, 0.69215686274509802, 0.69215686274509802)), (265.41249999999997, (0.71078431372549022, 0.71078431372549022, 0.71078431372549022)), (266.44999999999999, (0.72941176470588232, 0.72941176470588232, 0.72941176470588232)), (266.44999999999999, (0.72941176470588232, 0.72941176470588232, 0.72941176470588232)), (267.48750000000001, (0.73946078431372553, 0.73946078431372553, 0.73946078431372553)), (268.52499999999998, (0.74950980392156863, 0.74950980392156863, 0.74950980392156863)), (269.5625, (0.75955882352941173, 0.75955882352941173, 0.75955882352941173)), (270.59999999999997, (0.76960784313725494, 0.76960784313725494, 0.76960784313725494)), (271.63749999999999, (0.77965686274509804, 0.77965686274509804, 0.77965686274509804)), (272.67499999999995, (0.78970588235294115, 0.78970588235294115, 0.78970588235294115)),

(273.71249999999998, (0.79975490196078436, 0.79975490196078436, 0.79975490196078436)), (274.75, (0.80980392156862746, 0.80980392156862746, 0.80980392156862746)), (275.78749999999997, (0.81985294117647056, 0.81985294117647056, 0.81985294117647056)), (276.82499999999999, (0.82990196078431377, 0.82990196078431377, 0.82990196078431377)), (277.86249999999995, (0.83995098039215688, 0.83995098039215688, 0.83995098039215688)), (278.89999999999998, (0.84999999999999998, 0.84999999999999998, 0.84999999999999998)), (279.93749999999994, (0.86004901960784319, 0.86004901960784319, 0.86004901960784319)), (280.97499999999997, (0.87009803921568629, 0.87009803921568629, 0.87009803921568629)), (282.01249999999993, (0.88014705882352939, 0.88014705882352939, 0.88014705882352939)), (283.04999999999995, (0.8901960784313725, 0.8901960784313725, 0.8901960784313725)), (283.04999999999995, (0.8901960784313725, 0.8901960784313725, 0.8901960784313725)), (284.05393939393934, (0.89352346999405818, 0.89352346999405818, 0.89352346999405818)), (285.05787878787874, (0.89685086155674387, 0.89685086155674387, 0.89685086155674387)), (286.06181818181813, (0.90017825311942956, 0.90017825311942956, 0.90017825311942956)), (287.06575757575752, (0.90350564468211536, 0.90350564468211536, 0.90350564468211536)), (288.06969696969691, (0.90683303624480094, 0.90683303624480094, 0.90683303624480094)), (289.0736363636363, (0.91016042780748663, 0.91016042780748663, 0.91016042780748663)), (290.07757575757569, (0.91348781937017232, 0.91348781937017232, 0.91348781937017232)), (291.08151515151508, (0.916815210932858, 0.916815210932858, 0.916815210932858)), (292.08545454545452, (0.92014260249554358, 0.92014260249554358, 0.92014260249554358)), (293.08939393939391, (0.92346999405822938, 0.92346999405822938, 0.92346999405822938)), (294.09333333333331, (0.92679738562091507, 0.92679738562091507, 0.92679738562091507)), (295.0972727272727, (0.93012477718360076, 0.93012477718360076, 0.93012477718360076)), (296.10121212121209, (0.93345216874628645, 0.93345216874628645, 0.93345216874628645)), (297.10515151515148, (0.93677956030897203, 0.93677956030897203, 0.93677956030897203)), (298.10909090909087, (0.94010695187165771, 0.94010695187165771, 0.94010695187165771)), (299.11303030303026, (0.9434343434343434, 0.9434343434343434, 0.9434343434343434)), (300.11696969696965, (0.9467617349970292, 0.9467617349970292, 0.9467617349970292)), (301.12090909090904, (0.95008912655971478, 0.95008912655971478, 0.95008912655971478)), (302.12484848484843, (0.95341651812240047, 0.95341651812240047, 0.95341651812240047)), (303.12878787878782, (0.95674390968508616, 0.95674390968508616, 0.95674390968508616)), (304.13272727272721, (0.96007130124777185, 0.96007130124777185, 0.96007130124777185)), (305.1366666666666, (0.96339869281045742, 0.96339869281045742, 0.96339869281045742)), (306.14060606060599, (0.96672608437314311, 0.96672608437314311, 0.96672608437314311)), (307.14454545454544, (0.97005347593582891, 0.97005347593582891, 0.97005347593582891)), (308.14848484848483, (0.9733808674985146, 0.9733808674985146, 0.9733808674985146)), (309.15242424242422, (0.97670825906120029, 0.97670825906120029, 0.97670825906120029)), (310.15636363636361, (0.98003565062388587, 0.98003565062388587, 0.98003565062388587)), (311.160303030303, (0.98336304218657156, 0.98336304218657156, 0.98336304218657156)), (312.16424242424239, (0.98669043374925725, 0.98669043374925725, 0.98669043374925725)), (313.16818181818178, (0.99001782531194304, 0.99001782531194304, 0.99001782531194304)), (314.17212121212117, (0.99334521687462862, 0.99334521687462862, 0.99334521687462862)), (315.17606060606056, (0.99667260843731431, 0.99667260843731431, 0.99667260843731431)), (316.17999999999995, (1.0, 1.0, 1.0)))

cmIR.reverse() # reverse lut

######################## # for IR 10.8 colored

cm3 = trollimage.colormap.Colormap((-60.0+ 273.15, (111./255.,0.,198/255.)),

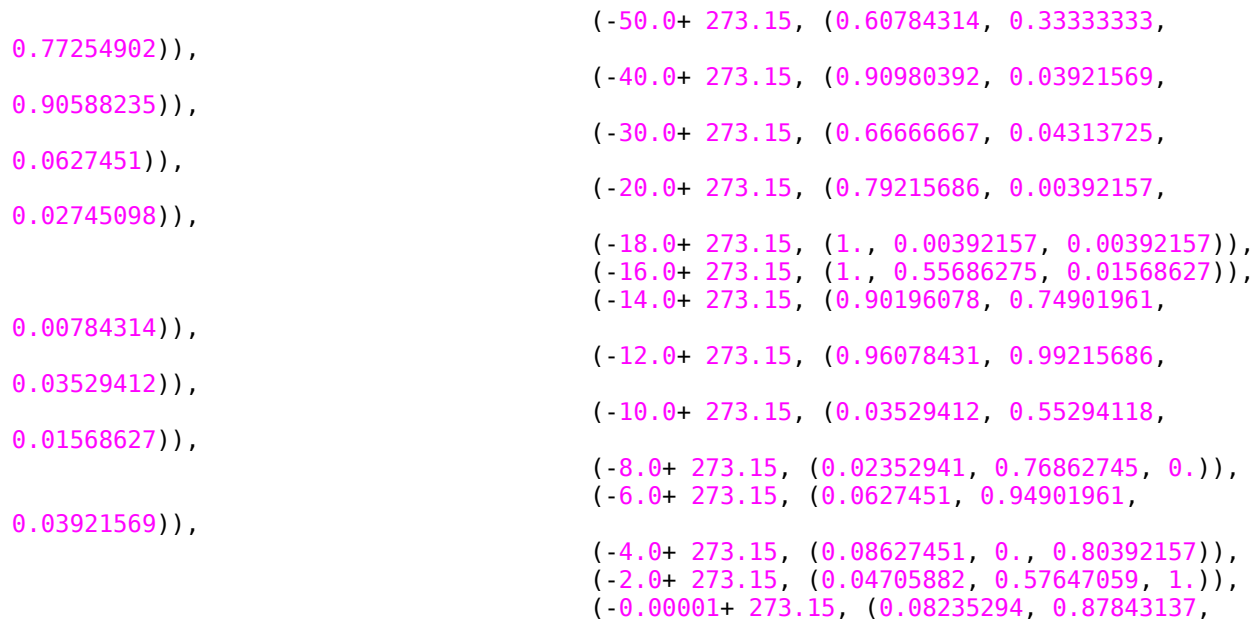

0.93333333)))

cm2 = trollimage.colormap.Colormap( $(-70.0+ 273.15, (111.7255.0.198/255.))$ , (-65.0+ 273.15, (0.60784314, 0.33333333, 0.77254902)), (-60.0+ 273.15, (0.90980392, 0.03921569, 0.90588235)), (-55.0+ 273.15, (0.66666667, 0.04313725, 0.0627451)), (-50.0+ 273.15, (0.79215686, 0.00392157, 0.02745098)), (-45.0+ 273.15, (1., 0.00392157, 0.00392157)), (-40.0+ 273.15, (1., 0.55686275, 0.01568627)), (-35.0+ 273.15, (0.90196078, 0.74901961, 0.00784314)), (-30.0+ 273.15, (0.96078431, 0.99215686, 0.03529412)), (-25.0+ 273.15, (0.03529412, 0.55294118, 0.01568627)), (-20.0+ 273.15, (0.02352941, 0.76862745, 0.)), (-15.0+ 273.15, (0.0627451, 0.94901961, 0.03921569)), (-10.0+ 273.15, (0.08627451, 0., 0.80392157)), (-5.0+ 273.15, (0.04705882, 0.57647059, 1.)), (-0.00001+ 273.15, (0.08235294, 0.87843137, 0.93333333)))

 $cm1 = \text{trollimage.colormap}.$ Colormap $(273.15, (0.0, 0.0, 0.0))$ , (274.14999999999998, (0.027450980392156862, 0.027450980392156862, 0.027450980392156862)), (275.14999999999998, (0.054901960784313725, 0.054901960784313725, 0.054901960784313725)), (276.14999999999998, (0.082352941176470587, 0.082352941176470587, 0.082352941176470587)), (277.14999999999998, (0.10980392156862745, 0.10980392156862745, 0.10980392156862745)), (278.14999999999998, (0.13725490196078433, 0.13725490196078433, 0.13725490196078433)), (279.14999999999998, (0.16470588235294117, 0.16470588235294117, 0.16470588235294117)), (280.14999999999998, (0.19215686274509805, 0.19215686274509805, 0.19215686274509805)), (281.14999999999998, (0.2196078431372549, 0.2196078431372549, 0.2196078431372549)), (281.14999999999998, (0.2196078431372549, 0.2196078431372549, 0.2196078431372549)), (282.14999999999998, (0.24607843137254901, 0.24607843137254901, 0.24607843137254901)), (283.14999999999998, (0.27254901960784311, 0.27254901960784311, 0.27254901960784311)), (284.14999999999998, (0.29901960784313725, 0.29901960784313725, 0.29901960784313725)), (285.14999999999998, (0.32549019607843138, 0.32549019607843138, 0.32549019607843138)), (286.14999999999998, (0.35196078431372552, 0.35196078431372552, 0.35196078431372552)), (287.14999999999998, (0.3784313725490196, 0.3784313725490196, 0.3784313725490196)), (288.14999999999998, (0.40490196078431373, 0.40490196078431373, 0.40490196078431373)), (289.14999999999998,

```
(0.43137254901960786, 0.43137254901960786, 0.43137254901960786)), 
(289.14999999999998, (0.43137254901960786, 0.43137254901960786, 
0.43137254901960786)), (290.14999999999998, (0.46862745098039216, 
0.46862745098039216, 0.46862745098039216)), (291.14999999999998, 
(0.50588235294117645, 0.50588235294117645, 0.50588235294117645)), 
(292.14999999999998, (0.54313725490196074, 0.54313725490196074, 
0.54313725490196074)), (293.14999999999998, (0.58039215686274515, 
0.58039215686274515, 0.58039215686274515)), (294.14999999999998, 
(0.61764705882352944, 0.61764705882352944, 0.61764705882352944)), 
(295.14999999999998, (0.65490196078431373, 0.65490196078431373, 
0.65490196078431373)), (296.14999999999998, (0.69215686274509802, 
0.69215686274509802, 0.69215686274509802)), (297.14999999999998, 
(0.72941176470588232, 0.72941176470588232, 0.72941176470588232)), 
(297.14999999999998, (0.72941176470588232, 0.72941176470588232, 
0.72941176470588232)), (298.14999999999998, (0.74950980392156863, 
0.74950980392156863, 0.74950980392156863)), (299.14999999999998, 
(0.76960784313725494, 0.76960784313725494, 0.76960784313725494)), 
(300.14999999999998, (0.78970588235294115, 0.78970588235294115, 
0.78970588235294115)), (301.14999999999998, (0.80980392156862746, 
0.80980392156862746, 0.80980392156862746)), (302.14999999999998, 
(0.82990196078431377, 0.82990196078431377, 0.82990196078431377)), 
(303.14999999999998, (0.84999999999999998, 0.84999999999999998, 
0.84999999999999998)), (304.14999999999998, (0.87009803921568629, 
0.87009803921568629, 0.87009803921568629)), (305.14999999999998, (0.8901960784313725, 
0.8901960784313725, 0.8901960784313725)), (305.14999999999998, (0.8901960784313725, 
0.8901960784313725, 0.8901960784313725)), (306.14999999999998, (0.90392156862745099, 
0.90392156862745099, 0.90392156862745099)), (307.14999999999998, 
(0.91764705882352937, 0.91764705882352937, 0.91764705882352937)), 
(308.14999999999998, (0.93137254901960786, 0.93137254901960786, 
0.93137254901960786)), (309.14999999999998, (0.94509803921568625, 
0.94509803921568625, 0.94509803921568625)), (310.14999999999998, 
(0.95882352941176474, 0.95882352941176474, 0.95882352941176474)), 
(311.14999999999998, (0.97254901960784312, 0.97254901960784312, 
0.97254901960784312)), (312.14999999999998, (0.98627450980392162, 
0.98627450980392162, 0.98627450980392162)), (313.14999999999998, (1.0, 1.0, 1.0)))
```
## ################

```
cm1.reverse() # reverse lut
cmIRcoloredSPC = cm3+cm1
#################################################
#### parallel computing 
pool = multiprocessing.Pool(multiprocessing.cpu_count() - 1)pool.map(plotSatImage, range(11)) 
pool.close()
pool.join() 
print('done')
####
end = time.time()print('PROGRAM finished after %2.1f minutes' % ((end - start)/60.))
```